# The CoastWatch Utilities Version 3.2 CoastWatch Data Made Easy

Peter Hollemans
SP Systems / Terrenus Earth Sciences
Consultant for NOAA/NESDIS
October, 2005

#### Overview

Using the Utilities

From the Development Side

A Brief Demonstration

What common tasks can they perform? What documentation is available?

Where do the requirements come from? Who are the users?

→ How to install?

→ How to view data?

## Common Tasks

Using the Utilities

From the Development Side

- Information and statistics
- Data processing
- Graphics and visualization
- Registration and navigation
- Network

## Documentation

Using the Utilities

From the Development Side

- User's guide
- Help menus
- Manual pages
- Programmer's API

## System Requirements

Using the Utilities

From the Development Side

- Operating systems: Windows, Linux, Solaris, MacOS X, AIX, IRIX
- Java: 1.4.2 and up
- Resources: 50 MB disk, 128 MB RAM, >1GHz processor

## Availability

Using the Utilities

From the Development Side

A Brief Demonstration

Download from CoastWatch:
<a href="http://coastwatch.noaa.gov/cw\_cwfv3.html">http://coastwatch.noaa.gov/cw\_cwfv3.html</a>

Prereleases of next version available upon request

# Functional Requirements

Using the Utilities

From the Development Side

- John Sapper / CoastWatch AVHRR product support
- CoastWatch central and nodes
- Miscellaneous user feedback

# Updates

Using the Utilities

From the Development Side

- Posted to the main distribution site
- Notice sent by email to interested users
- Visual message when starting CDAT

## **CDAT Users**

Using the Utilities

From the Development Side

A Brief Demonstration

- Main user groups:
  - CoastWatch staff
  - Government and academic users
  - Fishing information companies
- Users by network domain:

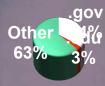

Users by operating system:

Windows 95.0% Maix 04.3%

## **Demonstration Steps**

Using the Utilities

From the Development Side

- Download and install
- Run CDAT from Start Menu
- View data via OPeNDAP connection

## Summary

Using the Utilities

From the Development Side

A Brief Demonstration

Many tasks including visualization.

Documentation for all types of users.

High priority requirements from CW. Many non-government users.

Installation is fairly easy.

Network data viewing within 2 minutes.

# Acknowledgements

Using the Utilities

From the Development Side

A Brief Demonstration

CoastWatch central and node users

**West Coast node meeting hosts**